## **Devio System Administration Utility (Updated 2022)**

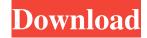

### Devio System Administration Utility Crack Torrent Free [Mac/Win]

Users are able to easily optimize the security of their CR-1 system via the CR-1 Server Manager tool. The software, also known as the CR-1 Server Manager, consists of two components. The first is the CR-1 Server Manager, and the second is the CR-1 Server Performance Manager, and both are needed to optimize the security of your CR-1 system. Once your CR-1 system has been fully set up for data transmission using the Internet and access, then the CR-1 Server Manager is the tool that you can use to make sure the components are functioning properly and functioning optimally. The CR-1 Server Manager consists of two main components: the CR-1 Server Manager and the CR-1 Server Performance Manager. The CR-1 Server Manager is used to ensure the systems are functioning properly by conducting a quick check of how the CR-1 system is functioning. It is also possible to check the system's virus and spyware levels. This is especially useful when doing an initial installation. The CR-1 Server Performance Manager is used to ensure the CR-1 system is operating optimally. This is achieved through a series of actions that are conducted by the system. For instance, the CR-1 Server Performance Manager checks the CR-1 system for errors. In addition, it also checks the Internet speed, the connection quality and the overall performance. Users can find the CR-1 Server Performance Manager under the Maintenance section of the Tools and Utilities tab. Users are able to easily optimize the security of their CR-1 system via the CR-1 Server Manager tool. The software, also known as the CR-1 Server Manager, consists of two components. The first is the CR-1 Server Manager, and the second is the CR-1 Server Performance Manager, and both are needed to optimize the security of your CR-1 system. Once your CR-1 system has been fully set up for data transmission using the Internet and access, then the CR-1 Server Manager is the tool that you can use to make sure the components are functioning properly and functioning optimally. The CR-1 Server Manager consists of two main components: the CR-1 Server Manager and the CR-1 Server Performance Manager. The CR-1 Server Manager is used to ensure the systems are functioning properly by conducting a quick check of how the CR-1 system is functioning. It is also possible to check the system's virus and spyware levels. This is especially useful when

#### **Devio System Administration Utility Crack+ Free**

A micro-USB recorder that has wireless, re-recording, sound, keystroke, on-screen notification and much more! Keymacro is a micro-USB record&play device with a sleek and colorful design. It can wirelessly record and play back audio from any source with superb sound quality. The Keymacro is equipped with a high-quality Microphone and sophisticated stereo Bluetooth technology to record clear high quality sounds from up to 100 meters away. To play back the audio, you simply load the audio files into the internal 32GB microSD card. You can also use it as a stand-alone player to watch movies. Keymacro supports high quality Bluetooth audio streaming. This makes it simple to transfer audio files between the Keymacro and your mobile devices. Keymacro supports iOS, Android and Windows Smartphone as well as Smartwatch, Tablet, PC. It can work as a remote controller for Bluetooth speakers and headphones, and transfer audio files to speaker/headphones via microSD card. Features: \* record/play/pause/stop/forward/backward/rewind \* re-recording \* disable recording when playing \* headphone/Bluetooth connected audio streaming \* instant notification via built-in speaker \* two auto power-on buttons \* record from input devices, including microphone and keystroke \* record to SD card and preview in APP \* mini SD card slot for optional memory up to 32GB \* playback audio files from SD card or USB storage \* multi-language input via the built-in microphone \* anti-interference microphone design \* adjustable volume from 0.01 to 10V \* 16 high-frequency filtering to avoid "pop-n-crackle"

when volume is too high \* double speed audio recording with 16G microSD card \* extremely light-weight and portable \* bright colors, available in seven unique colors \* blue and red LED indicator \* built-in rechargeable battery with over 4 hours of playtime \* remote play/record/stop/pause functions \* 10MB+20MB internal/external storage option \* 2.1 speaker with built-in microphone for soft, rich audio \* built-in music player for music listening \* large microSD card (32GB) can be inserted to expand the internal memory for more high quality recordings \* file size limitation for the microSD card: \* up to 64 77a5ca646e

### Devio System Administration Utility Crack+ Keygen For (LifeTime) Free Download

Devio System Administration Utility is a tool that helps you manage Devio system. A well-organized, modern, and efficient interface makes managing your Devio system a pleasant task. Features: Device scan: The Devio system enables you to scan the connected devices and import the list into the tool. Device: The tool supports all types of Devio device, including CR-1 devices. Vidcaster: The tool also supports Vidcaster. Permissions: You can set permissions for the detected devices. UPLINK: The tool supports Uplink connections. Device Table: You can edit the device table and delete the unwanted devices. Global Settings: You can manage the Global settings. Tone Detect: You can activate tone detection for each device. Boot: You can manage the boot settings of the devices. Recording: You can record the settings of each device to the specified folder. Mute: You can mute or enable the mute for each device. Stereo: You can enable stereo or mono for each device. Audio source: You can select audio source. Confirm: You can confirm the device settings. Admin: You can save all settings. System: You can manage system settings. Device is no longer recognized Reason Symptoms Workaround Device is no longer recognized The other units are not recognized on the network. Display only one device. I recommend scanning the network by selecting the Start option of the tool then select the Scan option. You should check the option "Remove all known devices from the list". When you are done, you can remove your previously registered device by selecting the Edit option and the Remove option. The network device is not recognized. In the Tools menu, select the Scan options. You should scan the network by selecting the Start option of the tool then select the Scan option. You should check the option "Remove all known devices from the list". When you are done, you can remove your previously registered device by selecting the Edit option and the Remove option. I recommend scanning the network by selecting the Start option of the tool then select the Scan option. You should check the option "Remove all known devices from the list". When you are done, you can remove your previously registered device by selecting the Edit option and the Remove option. You are no longer allowed to add the device. The tool enables you to add

#### What's New in the Devio System Administration Utility?

Pro version features - Wide device selection - Custom layout, such as toggling of channel group, device name, device name text size, switch or button font size, and button text color - Multi-level encryption - Metadata view - HDR (high dynamic range) support - Optimization for screens with High Contrast - Notification support for Bluetooth and AirPlay - Automatic updates -Other advanced features - Spanish, Romanian, Chinese (Simplified), Chinese (Traditional) and English language support For any production company or brand owner, Mixcraft is a great tool that is only exceeded by the mid-priced professional audio software available. If you already own a Mac or PC and are already familiar with this package, then you can breathe a sigh of relief as you know what to expect. New to Mixcraft? Well, let me tell you why you need to consider it. Mixcraft is the only software package for Final Cut Pro that allows you to take the audio of your video productions and create an album with it. Along the way you can add additional visual effects, such as color grading, that will allow you to further customize the final product and send it off to iTunes, SoundCloud, YouTube, Spotify, and a number of other distribution services. It has been my experience that when my clients or the companies I am doing projects for initially try to do anything with audio, it is usually a painfully slow process to get things set up and working properly. Unfortunately, unless you have a background in sound recording and sound production, it can be a very frustrating process. Mixcraft gets around this because it has far fewer steps to go through in order to get audio working properly. From your initial contact with Mixcraft, all you need to do is log in and give it a quick once over to see what is working and what needs to be fixed. The nice thing is, once you have the basics working, you can add in the bells and whistles and add more features as your budget allows. If you want to get a feel for what is going on in Mixcraft, here is a quick demo on some of the features you will see. These are also written up in more detail in the book that I put together for this software. The main window consists of three tabs: Home, Batch, and Custom. The Home tab is where you will set up your project, create a library, and set up a session. You will also be able to access the settings here that will help you get the best performance out of your audio settings. The Batch tab gives you an easy way to access your audio tracks and set up your projects from the information that you stored in your library. You will also be able to run multiple projects at once from here. The Custom tab is where you can change your audio settings, such as switching the audio track type (for example, WAV or MP3) as well

# **System Requirements For Devio System Administration Utility:**

Storage: 1.5 GB Processor: Intel Core 2 Duo 2.4GHz Memory: 1 GB Hard Drive: 15 GB Additional Notes: DOS 6.x compatible System Requirements: Processor: Intel

#### Related links:

https://htownkitchenandbath.com/2022/06/06/dnn-keep-alive-activation-for-pc/

https://worldwidedigitalstore.com/wp-content/uploads/2022/06/Toshiba Remote Control Manager.pdf

http://www.flyerbee.com/?p=157971

https://ursgift.com/lockup-with-keygen-for-pc/

https://stealthilyhealthy.com/?p=2251

https://lancelot-paysage-maconnerie49.com/easyware-human-resource-manager-crack-full-product-key-free-download-for-pc-2022-new/

https://www.lbbskin.com/journal/chiaki-141130-crack-free-download-latest/

https://shreebhawaniagro.com/?p=1017

https://bonnethotelsurabaya.com/businesssales/free-flash-video-converter-factory

https://hafeztic.com/wp-content/uploads/2022/06/CPU Load Monitor.pdf